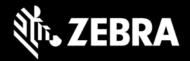

# Zebra Identity Guardian 1.2 Release Notes – March 2024

# **Highlights**

- Integration of Device Tracker with Identity Guardian client. Device Tracker release 6.2 now offers full support for Identity Guardian to collect device checkin/checkout data.
- Feature Preview: Identity Guardian now supports the temporary storage of shared user barcode data on the device to simplify subsequent log-ins throughout a shift. Full feature functionality will be releasing in Identity Guardian v1.3

#### **Device Support**

Added support for MC9300, MC9400, MC3300, PS20J, L10A, TC8300, VC8300, WS50 in this release. See the <u>Zebra Support Portal</u> for a list of supported devices.

## **Usage Notes**

- Screen lock in Android device settings must be set to "None." Other types of screen locks, such as swipe or pin, are not supported.
- Identity Guardian can be installed and configured from Zebra DNA Cloud (My Apps > Zebra Collection), Zebra StageNow or a company's own EMM system.
- For users of the 42Gears EMM system, apps installed through ZDNA in app update mode must be set as high priority.
- While performing facial authentication on an ET45, the device must not be rotated.

# Requirements

- Refer to the System Requirements section in Identity Guardian documentation.
- Refer to the System Requirements section in ZDNA Cloud documentation.

#### **Resolved Issues**

- Enhanced Identity Guardian blocking screen behavior to appear quicker after device reboot.
- Resolved an issue where Identity Guardian's managed configuration was not loading from the EMM UI.
- Ping Identity SSO configurations now consistently function with Identity Guardian when set up from EMMs.

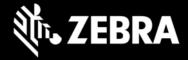

#### **Known Issues**

- Intermittently, devices display "Scan to Unlock" button on blocking screen instead of "Unlock" button if device authentication is set as modes which does not require end user to scan a barcode. Remedy would be to lock and unlock the device.
- On TC22 or TC27 devices, occasionally an error message may appear requiring the MDNA license following a device restart.

## **Important Links**

- About Identity Guardian
- Identity Guardian User Guide
- Identity Guardian Setup
- Identity Guardian Manage Config
- Identity Guardian API

### **About Zebra Identity Guardian**

Zebra's **Identity Guardian** simplifies device authentication by combining facial biometric recognition, multifactor login, and single sign-on (SSO) for a personalized role-based experience. It uses facial biometrics to unlock mobile devices securely, regardless of whether they are shared or personally assigned. If facial biometrics is not the preferred choice, a unique barcode or PIN offers an alternative secure access method.

Identity Guardian ensures full protection of employee data. In a shared device model, user data is securely encrypted in a personal barcode stored on the device, which can optionally be created based on facial recognition. For personally assigned devices, the data is secured within the Android framework, making it inaccessible even to the organization itself.